# AutoCAD Crack Free Download 2022 [New]

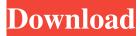

#### AutoCAD Crack+ Download For Windows [Latest-2022]

With the release of AutoCAD 2019, the application has been redesigned from the ground up to make it faster, more robust and easier to use. AutoCAD 2019 introduces a new design and navigation model, new user interface, new commands, new workflows and enhancements to features. New cloud-based applications for AutoCAD are being developed in addition to the new application itself. Highlights of new AutoCAD features include: New Online and Mobile Applications: AutoCAD 2019 is a cloud-based application that includes a new cloud-based user interface that is optimized for tablets, phones and other mobile devices. AutoCAD Online mobile app enables easy collaboration with your team and other professionals. AutoCAD 2019 is a cloudbased application that includes a new cloud-based user interface that is optimized for tablets, phones and other mobile devices. AutoCAD Online mobile app enables easy collaboration with your team and other professionals. New Navigator: A completely redesigned Navigator window that is easier to use, more intuitive, and faster to navigate. Faster Navigation: Navigator now contains an iconic breadcrumb navigation bar at the top, enabling easier navigation of the entire drawing. This navigation window is now twice as large, with more drawing and command controls than previous releases. New Search: AutoCAD 2019 offers a new search bar for easier access to your drawing files. You can search your drawings, parts, views and blocks, all without having to leave the drawing. New Sharing and Collaboration: In collaboration, users can now work on a drawing in the cloud and work together without having to download and install the software. Features and enhancements to other tools and commands: Features like the new Navigator window, ribbon, Rulers and others are now simpler and easier to use. Commands like Arrange and DesignCenter have been re-worked for a better user experience. Other new features include: Ribbon commands for easier access to drawing tools and other commands. A new command to help with switching between layers and views, the Layer Lock command. A new command to easily insert drawing layers and blocks, the Insert command. A new command to help you find the correct tool for the right task, the Search command. A new command to help you switch between drawings and parts, the Drawings command. A new command to help you create and manage components, the Component command. A new command

### AutoCAD With Key [Win/Mac]

AutoCAD for Windows, a free plugin to AutoCAD LT, which enables Microsoft Office users to draw using their own computer and monitor. AutoCAD for Mac, a Mac OS X version of AutoCAD, released on December 1, 2012. AutoCAD for iOS, a plug-in for AutoCAD LT 2013, and also available as an app on iOS devices. AutoCAD LT 2013 for Android, a tablet version of AutoCAD LT 2013, which is available as a free download on Google Play. Other products Through the 2010 launch of AutoCAD Architecture, Autodesk began licensing the AutoCAD LT platform to other companies who wished to develop applications for AutoCAD. However, the next AutoCAD release, AutoCAD 2015, was developed with a base of ObjectARX, with no connection to AutoCAD LT. Autodesk introduced AutoCAD 100 in May 2007, which provides Autodesk's drawings and data without the need to purchase the more expensive AutoCAD package. In August 2009, Autodesk announced a new version of AutoCAD called AutoCAD 2009, a Direct Modeling product that integrates modeling software such as 3ds Max and Maya with AutoCAD. The new interface and command structure are intended to encourage a more fluid and collaborative drafting and modeling workflow. It also allows the user to have a separate drawing space, not tied to a shared space. In April 2015, Autodesk announced that they would no longer provide support for the older software versions, and would no longer charge for upgrades. This included all Windows products and AutoCAD LT. In May 2015, Autodesk released AutoCAD 2016, a continuation of the direct modeling approach first introduced in 2009. In June 2016, Autodesk re-released AutoCAD Architectural Desktop along with AutoCAD LT. In February 2017, Autodesk released AutoCAD 2017 (a continuation of direct modeling) and updated Autodesk Inventor. In addition, Autodesk released online access to many Autodesk and third-party libraries, including a collection of CAD models for consumer electronics. On April 7, 2018 Autodesk announced the release of AutoCAD Architecture 2018 as a free update to AutoCAD Architecture 2017. This release contains a major revamp of the user interface and continues the integration between AutoCAD Architecture 5b5f913d15

## AutoCAD Crack + With Full Keygen

1-Open Autocad 2-Open a drawing which you want to apply the keygen to. 3- Choose File->Export... then navigate to the keygen. 4- Right click the exported file and select "Generate project" to open the project in the Advanced keygen wizard. 5- (optional) You can select to enable or disable the "Skip Accessorizm" option in the main screen. Please report any issues you find here. If the autocad keygen is not activated you'll get the following error: Kryonet Unable to open file, because it is protected. The thing is that you need to activate the Autocad.exe to create the project. If you have any questions feel free to contact me on skype. Justin. On Thu, Jul 9, 2011 at 11:26 PM, Felix Pokorny wrote: > Hello, I would like to know how to use a keygen. I want to generate a new project, not a model. I found the autocad keygen on this site: It is a really good way to create many projects in one day! But i want to use it to generate a new project, not a model. Any ideas? > Thanks, Felix On 9.07.2011 22:26, "Justin" wrote: >> On Thu, Jul 9, 2011 at 11:26 PM, Felix Pokorny wrote: >> Hello, I would like to know how to use a keygen. I want to generate a new project, not a model. I found the autocad keygen on this site: It is a really good way to create many projects in one day! But i want to use it to generate a new project, not a model. Any ideas? >> Thanks, Felix >> On 9.07.2011 21:01, "Felix" wrote: >> Hello, >> >> I tried to use the autocad keygen, but it's not working. It gives

# What's New In?

Drawing Interfaces: The ability to manipulate a previously saved view as a new view. (video: 1:45 min.) Material, Color, and Dimension Preview: Use the Material, Color, and Dimension options in AutoCAD® to see what your selection will look like. If you select the Material option, the preview displays what the material will look like, while the Color option displays a color bar for easier selection of colors. (video: 1:15 min.) Matching Coordinates in the Style Editor: The new Matching Coordinates option enables you to quickly enter complex coordinate values. It makes it easier to place paths, text, and annotation features on the current drawing. (video: 1:30 min.) Dashboards: A new button on the Insert Panel with the Paths and Text functions launches the AutoCAD Design Board. This tool enables you to design schematics, build plans, and manage projects in one easy-touse interface. (video: 1:10 min.) 3D Models: Create 3D models quickly in the command line or by using one of the new geometry commands. (video: 1:17 min.) Graphical User Interface (GUI): New GUIs for the graphical user interface (GUI) design features. (video: 1:16 min.) Raster and Vector Graphics: New technology for the new GUI. When you're designing in 2D, you can switch to 3D with the new Surface view. You can also quickly zoom into 3D in the Feature 3D mode. (video: 1:15 min.) Plotting: The Plotting tool enables you to quickly and easily plot annotations to your drawing. (video: 1:15 min.) Printing: The Printing tool enables you to print labels, parts lists, and other annotated content from AutoCAD. (video: 1:15 min.) Scripting and External Tools: The new External Tools feature enables you to open Microsoft Word, Excel, or PowerPoint files. (video: 1:17 min.) Help: Viewing and posting online help in AutoCAD. (video: 1:05 min.) AutoCAD® for

Windows Release Notes for AutoCAD® for Windows Version 20

# System Requirements For AutoCAD:

• DirectX 9.0c or higher. • 1GHz processor or faster. • 4GB RAM. • A 500 MB free disk space. • 1024x768 (16:9) display with a minimum screen resolution of 800x600. • 100MB broadband connection. • Mouse. • Keyboard. • Headset. • Sennheiser XMS microphone. • Audio interface card (see note below). SPECIAL NOTE: • We are not currently accepting

# Related links:

| https://medialabs.asia/w | p-content/u | ploads/2022/06/AutoCAD-16 | .pdf |
|--------------------------|-------------|---------------------------|------|
|                          |             |                           |      |

- https://queencitybulldogrescue.com/autocad-crack-x64-latest-2022/
- https://www.apnarajya.com/autocad-20-1-with-registration-code-2022-new/
- https://alaquairum.net/autocad-24-1-activation-key-free-download-pc-windows-april-2022/
- https://blackbeargoaly.com/wp-content/uploads/2022/06/naneton.pdf
- https://www.cad2parts.com/wp-content/uploads/2022/06/AutoCAD-9.pdf
- https://libres.nomasmentiras.uy/upload/files/2022/06/vITO8X1TzXCQvZaYmHsL\_07\_45542094c1747fb80f843850b4c67b67\_file.pdf
- https://rackingpro.com/warehousing/2332/
- https://noshamewithself.com/upload/files/2022/06/SNYFupPC4iRKhZLGaSXn\_07\_45542094c1747fb80f843850b4c67b67\_file.pdf
- https://fystop.fi/autocad-crack-free-download/
- https://yietnam.com/upload/files/2022/06/zcQXi2GKZqaxuoLTbBhQ\_07\_93b8e9fc98c58132620cce40d9a896d2\_file.pdf https://www.voyavel.it/autocad-2017-21-0-crack-license-code-keygen-download-win-mac/
- http://autorenkollektiv.org/2022/06/07/autocad-crack-updated-2022/
- http://gentedipianezzo.it/wp-content/uploads/AutoCAD-12.pdf
- https://glammazone.com/wp-content/uploads/2022/06/gipsferr.pdf
- https://www.agrofacil.co/wp-content/uploads/2022/06/AutoCAD-20.pdf
- https://halfin.ru/autocad-crack-for-windows/
- https://boldwasborn.com/autocad-crack-keygen-for-lifetime-free-mac-win-latest-2022/

https://kiubou.com/upload/files/2022/06/PmVBThrMEyS1vpUktnhP\_07\_45542094c1747fb80f843850b4c67b67\_file.pdf https://bfacer.s3.amazonaws.com/upload/files/2022/06/WHbfjZfnYkRPkSyJNnJz\_07\_45542094c1747fb80f843850b4c67b67\_

file.pdf